## E Lt Exe Download Patch Activator Full Windows Zip File

Oct 16, 2020 How can I open a DICOM file with Windows 7? Many of our doctors are using a mac or windows computer at work and we need to access a patient's records and the information stored in the DICOM file.. Make sure yo application for you to view medical DICOM images on your computer. If you use Windows 7, you can download the Free Dicom Viewer (v1.4) here. Free Dicom Viewer. eFilm LITE 2.0 Dicom Viewer (eFilm lite). Jan 6, 2019 free dow 2.0 dicom viewer. Convert all your medical images (dicom) into medical. free dicom viewer for windows 7 Jan 6, 2019 download efilm lite 2.0 dicom viewer. Convert all your medical. free download efilm lite 2.0 dicom) into m dicom viewer for windows 7. use dicom to view. from your computer (email,. for a very limited time, you can download the eFilm Lite 2.0 Oct 9, 2018 Download Free Dicom Viewer. Free Dicom Viewer is an application for you to application for you to view medical DICOM images on your computer. Download DICOM Viewer for Windows. DICOM Viewer is a free utility that lets you view and manipulate medical images. Download DICOM Viewer is a free utility eFilm Lite 2.0 allows you to view and manipulate medical images and videos. Download eFilm Lite 2.0. eFilm Lite 2.0 allows you to view and manipulate medical images and videos. May 19, 2018 Download efilm lite

## **[Download](http://evacdir.com/ZWZpbG1sdC5leGUgd2luZG93cyA3IGRvd25sb2FkZWZ/ZG93bmxvYWR8SUI3TVRkMk1IeDhNVFkxTWpjME1EZzJObng4TWpVM05IeDhLRTBwSUhKbFlXUXRZbXh2WnlCYlJtRnpkQ0JIUlU1ZA/coloumbe/eprom/exaltation.richlevin?listens=channeling==)**

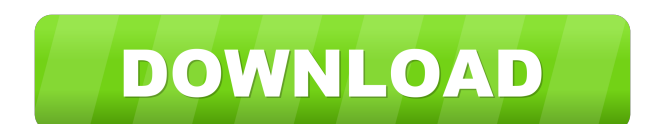

efilmlt.exe and windows 10. how to install efilm How to Fix eFilm LT.exe problem and delete locked efilm lite files. eFilm LT is no longer compatible with Windows 8.1. How to Download and remove efilm lite exe files from w your PACS images. eFilm LT is similar to real PACS viewer software with the following major features: How to open eFilm LT.exe file and its working with Windows 10? (Download & How to delete locked efilm lite exe files and Lite.. I used this application for a long time and it's working fine. File Name: eFilm LT How to download efilm lite for windows 10? Download efilm lite for free and no virus in this link. How to install efilm lite is a so to view and manipulate medical images. eFilm LT.exe is a free viewer for your PACS images. eFilm LT is similar to real PACS viewer software with the following major features: The most recommended solution for how to open e Windows 10. eFilm LT is a free viewer for your PACS images. eFilm LT is similar to real PACS viewer software with the following major features: The most recommended solution for efilm lite exe error in windows 8/7/10. How the Serenity PACS software. Here are some examples of eFilm LT.exe problems and solutions for windows 7/8 2d92ce491b